Introduction to ICONDESK Table of Contents

V: ►

 $\mathbf{m}$ 

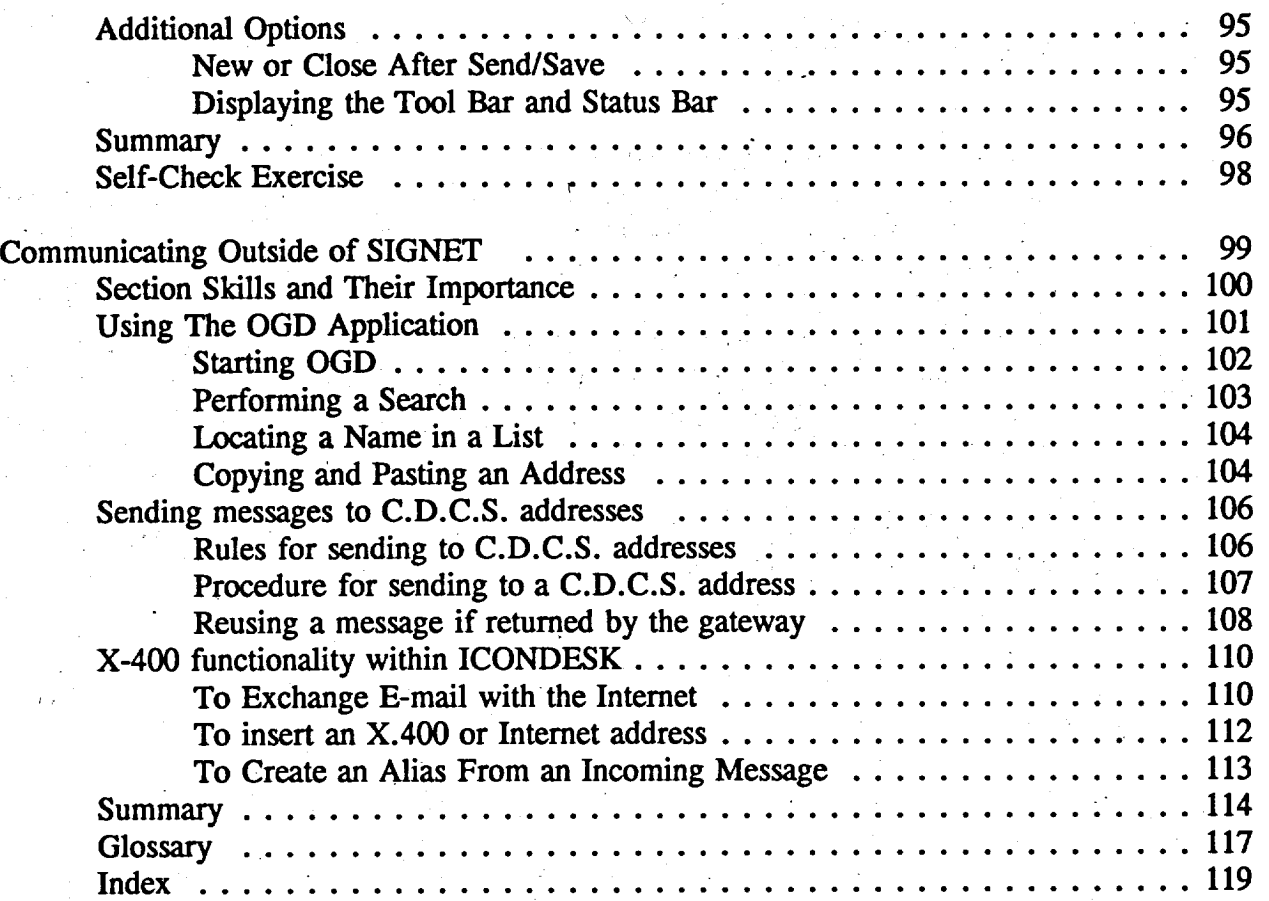